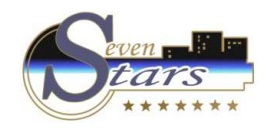

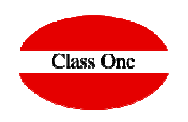

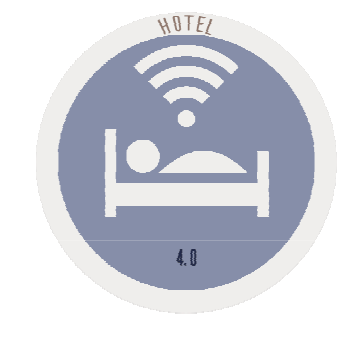

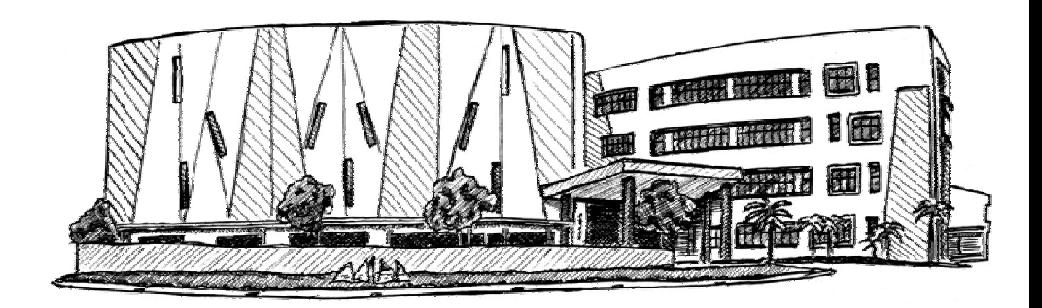

November 2.017

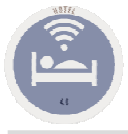

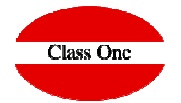

Temporada total del Hotel: En una palabra primer día de apertura de las puertas del Hotel hasta el día de cierre, para comenzar posteriormente un nuevo período. En condiciones normales coincidirá con el año fiscal.

Temporadas: En primer lugar, debemos aclarar que el término temporada, va totalmente coaligado con las Tarifas de precios, que veremos con posterioridad y, por supuesto a su vez con los distintos tipos de habitación, régimen y tipo de ocupación que posea.

Consideramos que existen dos tipos diferentes de temporadas:

Temporadas para clientes Directos. - Temporadas para Agencias/Empresas

Temporadas para Clientes Directos, Walk-Ins (Clientes de paso), Tarifa oficial: En primer lugar, y con carácter obligatorio, se debe crear la Temporada/Tarifa para los clientes Directos, Seven Stars asume DIR como nombre para esta Temporada/Tarifa. Este es una de los datos fijos e inalterables de Seven Stara, el nombre DIR.

Normalmente serán las tres temporadas a las que estamos acostumbrados, baja, media y alta. Además de poder incorporar otra/s Temporada/s Especiales (Semana Santa, Ferias, Fiestas, ...).

Existen Hoteles que tienen precio fijo prácticamente durante todo el año. En este caso su temporada será desde el 01.01 nn hasta 31.12 nn. De igual forma, existe hoteles que abren por períodos de tiempo limitados (Hotel de Temporada). En este caso su temporada será desde, por ejemplo, 01.06 nn hasta 30.09 nn.

Por otro lado, aclararemos que la temporada no tiene por qué empezar el día uno de enero, aunque sí es conveniente por motivos fiscales, no de programa.

#### Sistema de precios: Se debe explicar cómo funciona una Tarifa de precios.

Un precio se compone del Precio de Habitación, más menores y/o personas extra, más la forma en la que esté ocupada la Habitación, más el régimen alimenticio de las personas que estén en la Habitación.

Lógicamente, cada Temporada (período de tiempo entre fechas), tendrá sus diferentes criterios de Precios.

Veamos un ejemplo de creación de una Tarifa:

(H) Habitación, para el tipo M por persona desde el 5 de febrero de 2001 al 8 de abril de 2001 tiene un importe de 37.26 €, con un incremento por tipo de menor, MEN2 de 18,63 € y otro incremento por persona extra PER3 de 24,22 €. Habría que sumar posteriormente O de Ocupación y R de Régimen alimenticio (de similares características a las descritas.

Una Tarifa de precios se puede aplicar a una sola Agencia/Empresa o a diferentes Agencias/Empresas.

Temporadas para Agencias/Empresas: La política de tarifas de precios en Seven Stars se contempla de dos formas diferentes y cohabitables

- La primera es la que realmente tiene significado en este apartado, significa que a una Tarifa le aplicamos distintos precios según las fechas (Temporadas).

-La segunda es que a una Tarifa ya definida, por ejemplo DIR Directos, le aplicamos un porcentaje de descuento para esa Agencia, Empresa o Cliente **Directo** 

- Por supuesto que podríamos incluir una tercera opción que sería la mezcla de las dos anteriores.

Son las Temporadas/Tarifas por las que van a regir las diferentes Agencias/Empresas que tenemos concertadas. Pueden coincidir con las anteriores o bien ser totalmente diferentes. En este caso se aconseja hacer un pequeño estudio de agrupación de tarifas de precios, por ejemplo:

Imaginemos que en las Agencias Uno, Tres, Cuatro y Cinco, sus Temporadas/Precios son iguales. Pues bien, crearemos una Tarifa (Temporada), a la que Ilamaremos TAR-2, con los distintos desgloses (Alta, Baja...) dependiendo de Fechas/Tarifas diferentes.

A su vez, la Agencia Dos, posee otra Tarifa totalmente diferente. Pues bien, a esta le llamaremos TARIFA (Temporada) CORTY, en la que se pondrán las distintas fechas a las que corresponden precios diferentes.

Como resumen diremos que a Tarifas/Agencias/Fechas diferentes corresponderán Temporadas diferentes.

El número de Tarifas (Temporadas) que usted puede crear es ilimitado, por supuesto depende de la capacidad de su ordenador.

Nota: Se pueden incorporar en cualquier momento nuevas Temporadas para Agencias, al igual que variar las condiciones y los precios, evidentemente sin carácter retroactivo.

A continuación, una tarifa que va a coincidir con la de Directos pero cuvos precios son distintos a los de Directos. Si los precios son un descuento sobre la tarifa de Directos, no se debe hacer en este apartado, ya que al dar de alta a la Agencia/Empresa, se le puede indicar que al ta tarifa de la tarifa de la tarifa de la tarifa de la tarifa de la tarifa de la tarifa Directos se le aplica el porcentaje de descuento para dicha Agencia/Empresa.

Según lo detallado en el ejemplo anterior, esta es la Tarifa/Temporada que corresponde a un grupo de Agencias/Empresas. Es la que llamaremos en el ejemplo TAR-2.

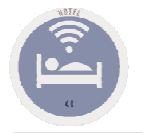

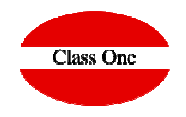

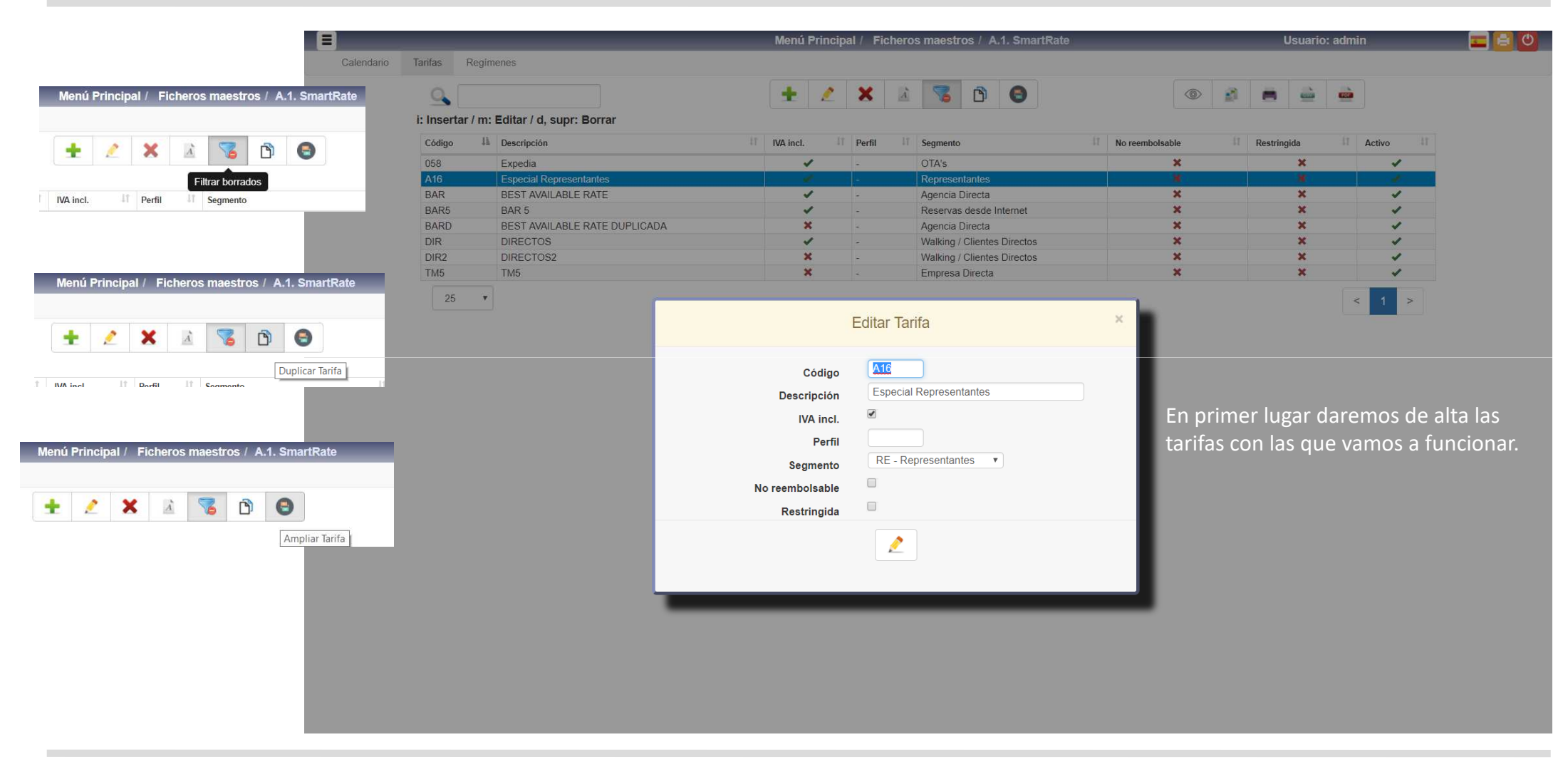

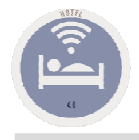

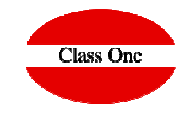

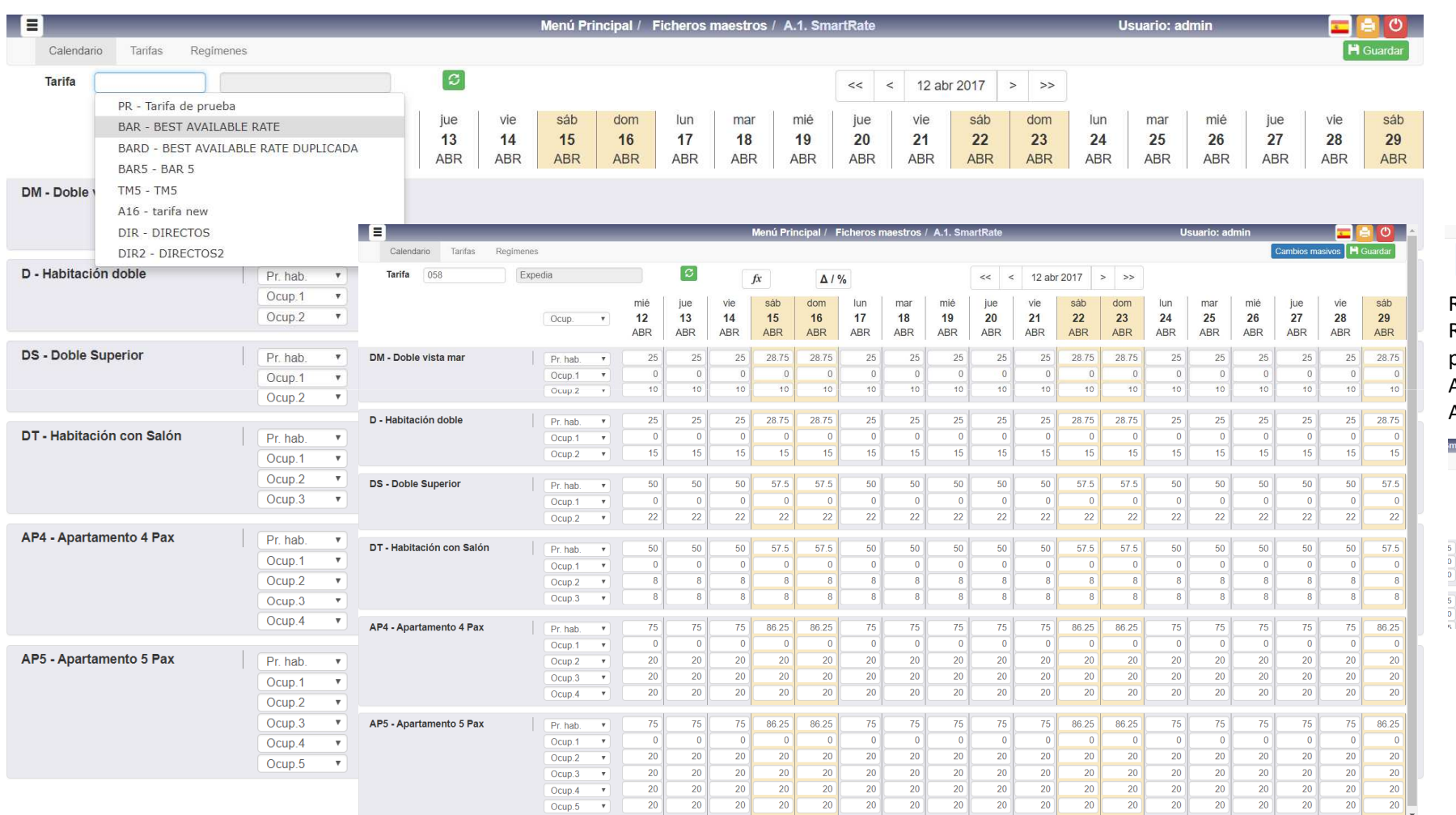

Retroceder 15 días, Retroceder un día, posicionarse en el calendario, Avanzar un día, Avanzar 15 días

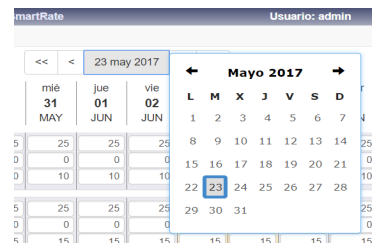

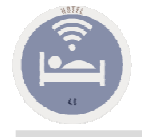

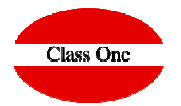

Tarifas, temporadas y precios

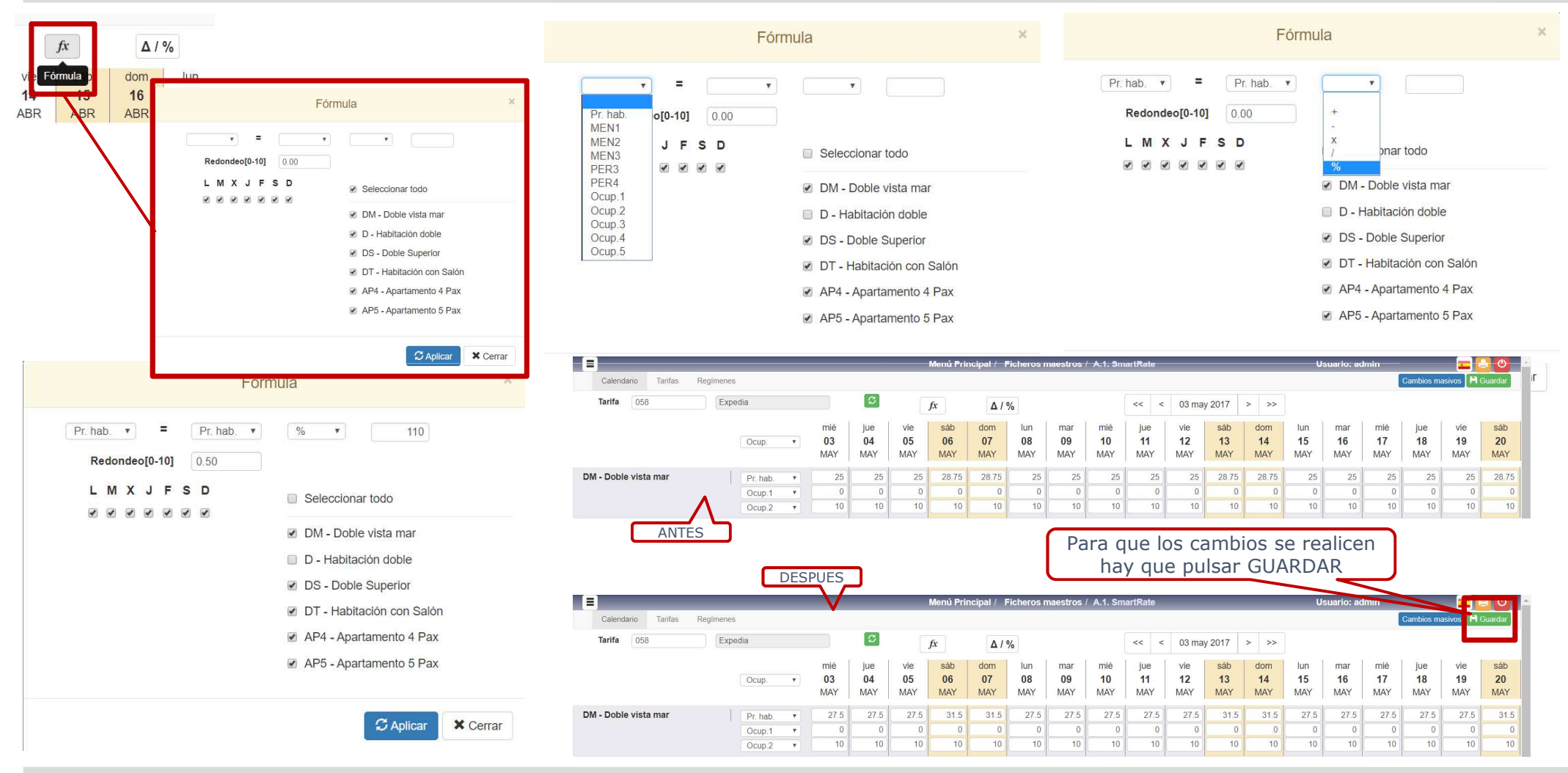

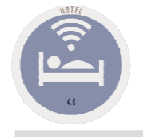

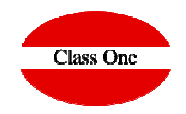

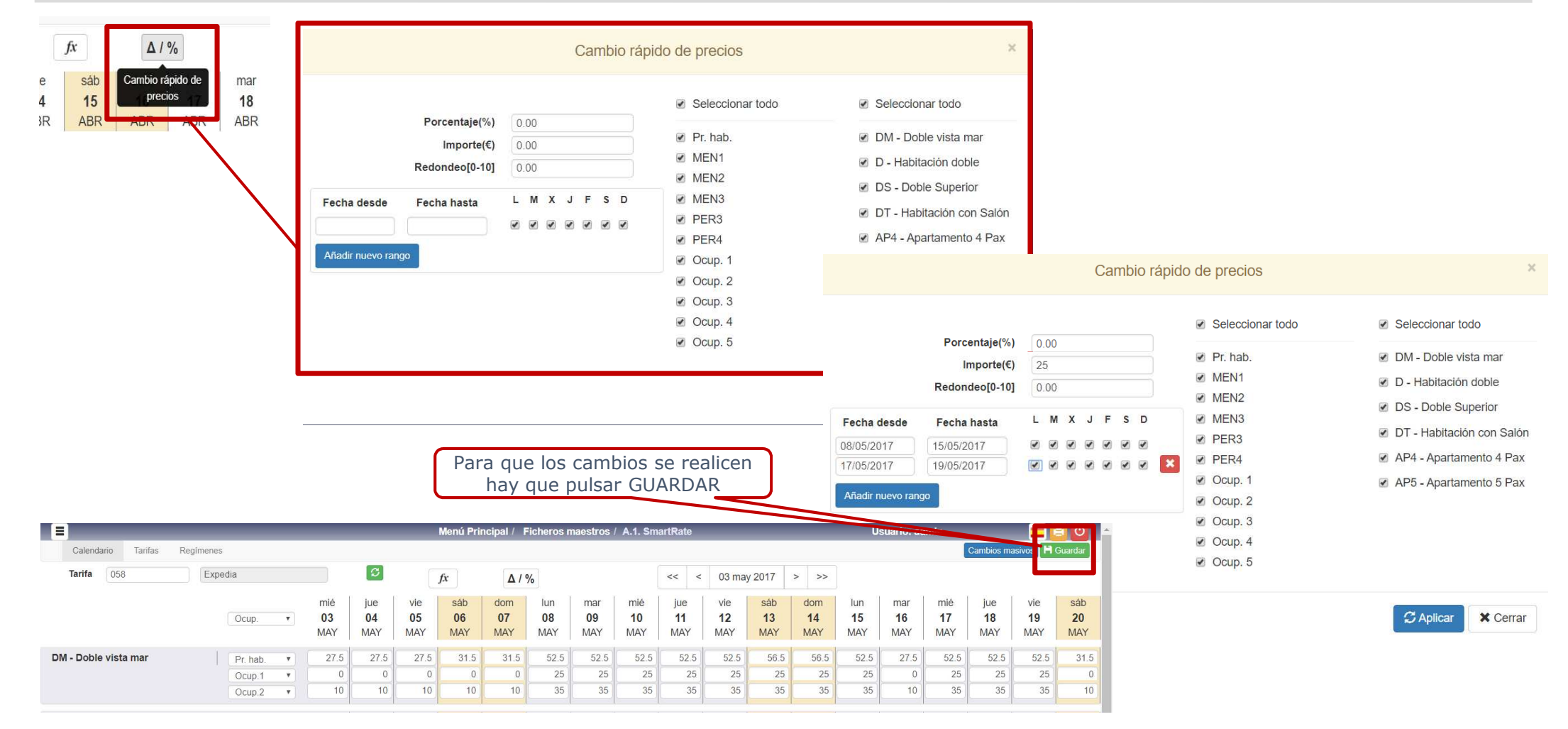

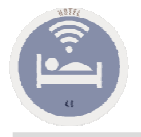

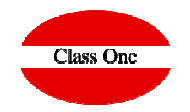

8 Cambios masivos **Cambios masivos** Tarifa sáb vie mié jue L M X J F S D Valores de referencia Fecha desde Fecha hasta sáb  $17$ 18 19 20  $20$ 0000000 MAY **MAY MAY** MAY **MAY** Tarifa  $\boxed{\circ}$ Fecha DM - Dob  $31.5$  $\overline{0}$ Añadir nuevo rango  $10$  $\Delta$  / % Seleccionar todo D - Habit  $8.75$ Cambios masivos  $\overline{a}$ Tari DM - Doble vista mar 画 15  $I$  M  $X$ J F S D Valores de referencia Fecha desde Fecha hasta sáb<br>20<br>MAY Precio por ocupación: 01/05/2017 31/08/2017  $\sqrt{2}$ Tarifa BAR **BEST AVAILABLE RATE**  $\vert\mathbf{x}\vert$  $835$ 01/10/2017 31/12/2017  $\blacksquare$ DS - Dob D - Habitación doble DM-DOC Fecha 05/05/2017  $|\varnothing|$  $\theta$ Hemos creado una tarifa nueva y queremos que sea una formula de una .<br>Añadir nuevr  $\overline{22}$ que ya poseemos referenciada a una fecha determinadaMEN<sub>1</sub> MEN<sub>2</sub> MEN<sub>3</sub> PER3 PER<sub>4</sub> Cerrado CTA CTD  $\Delta$  / % Pr. hab Seleccionar todo 63.5 DM - Doble vista mar  $105$  $5$  $12$  $\overline{a}$  $\overline{0}$  $\overline{0}$  $\overline{0}$  $\Box$  $\Box$  $\Box$ Precio por ocupación:  $15$  $\overline{0}$ Precio por ocupación: 15.75  $\overline{0}$  $\overline{8}$ DS - Dol D - Habitación doble DT - Habitación con Salón  $100$  $5^{\circ}$  $12$  $\overline{0}$  $\overline{0}$  $\begin{array}{ccc} 0 & \quad & \quad \text{or} \end{array}$  $\Box$  $\Box$  $\overline{8}$ 面 Precio por ocupación:  $15$  $\overline{22}$ Precio por ocupación: DS - Doble Superio 95 DT - Hal  $100$  $5<sup>1</sup>$  $12^{\circ}$  $\overline{0}$  $\begin{array}{|c|c|c|}\n\hline\n0 & \dots & \dots & \dots \end{array}$  $\Box$  $\Box$  $AP4 - Ap$ 63.5 Precio por ocupación: 15  $\overline{0}$ AP4 - Apartamento 4 Pax  $\Box$ DT - Habitación con Salón  $100$ Precio por ocupación:  $\overline{\mathbf{v}}$  $5<sup>1</sup>$  $12$  $\overline{0}$  $\overline{0}$  $\boxed{0}$   $\boxed{0}$  $\begin{array}{ccc} \square & \square & \square \end{array}$  $\overline{20}$ Precio por ocupación  $\overline{15}$  $\overline{a}$  $\overline{0}$  $\overline{20}$  $AP4 - AP$ AP4 - Apartamento 4 Pax  $100$  $\overline{20}$  $12<sup>7</sup>$ AP5 - Apartamento 5 Pax  $5<sup>1</sup>$  $\Omega$  $\Omega$  $0$  $\Box$ 画 Precio por ocupación  $15$ Precio por ocupación: 95 AP5 - Apartamento 5 Pax  $AP5 - Ap$  $100$  $5<sup>1</sup>$  $12\,$  $\overline{0}$  $\Box$  $\Box$ Precio por ocupación  $\overline{15}$  $\overline{0}$  $\overline{0}$  $\begin{array}{r} 0 \\ 20 \\ 20 \\ 20 \\ 20 \\ \hline \end{array}$  $AP5 - AP$ **H** Guardar **X** Cerrar Ocup<sub>5</sub>  $\mathbf{v}$ 20  $\vert \cdot \vert$ 

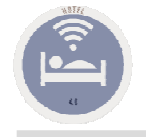

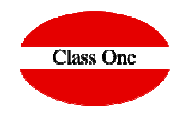

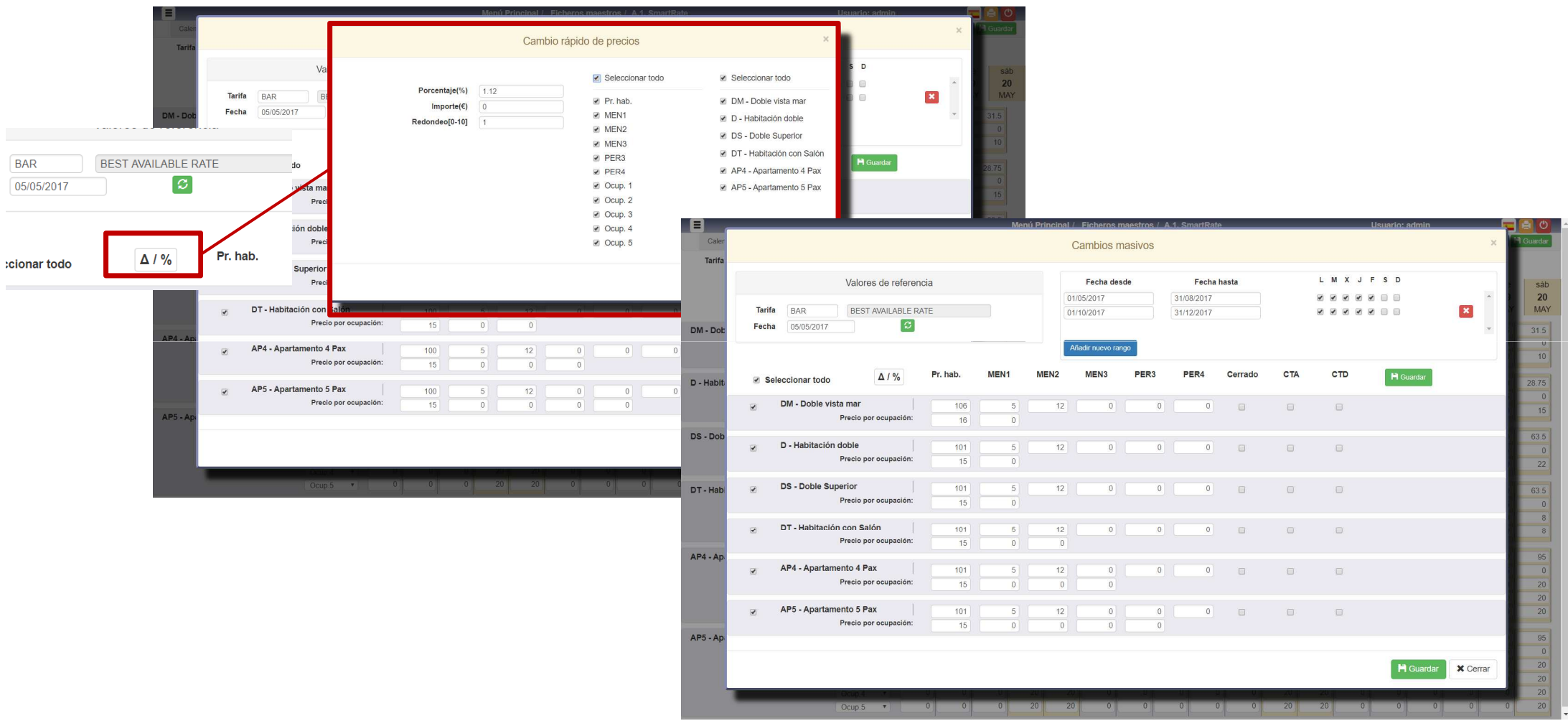

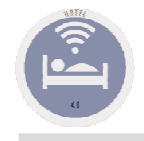

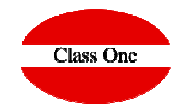

### Tarifas, temporadas y precios

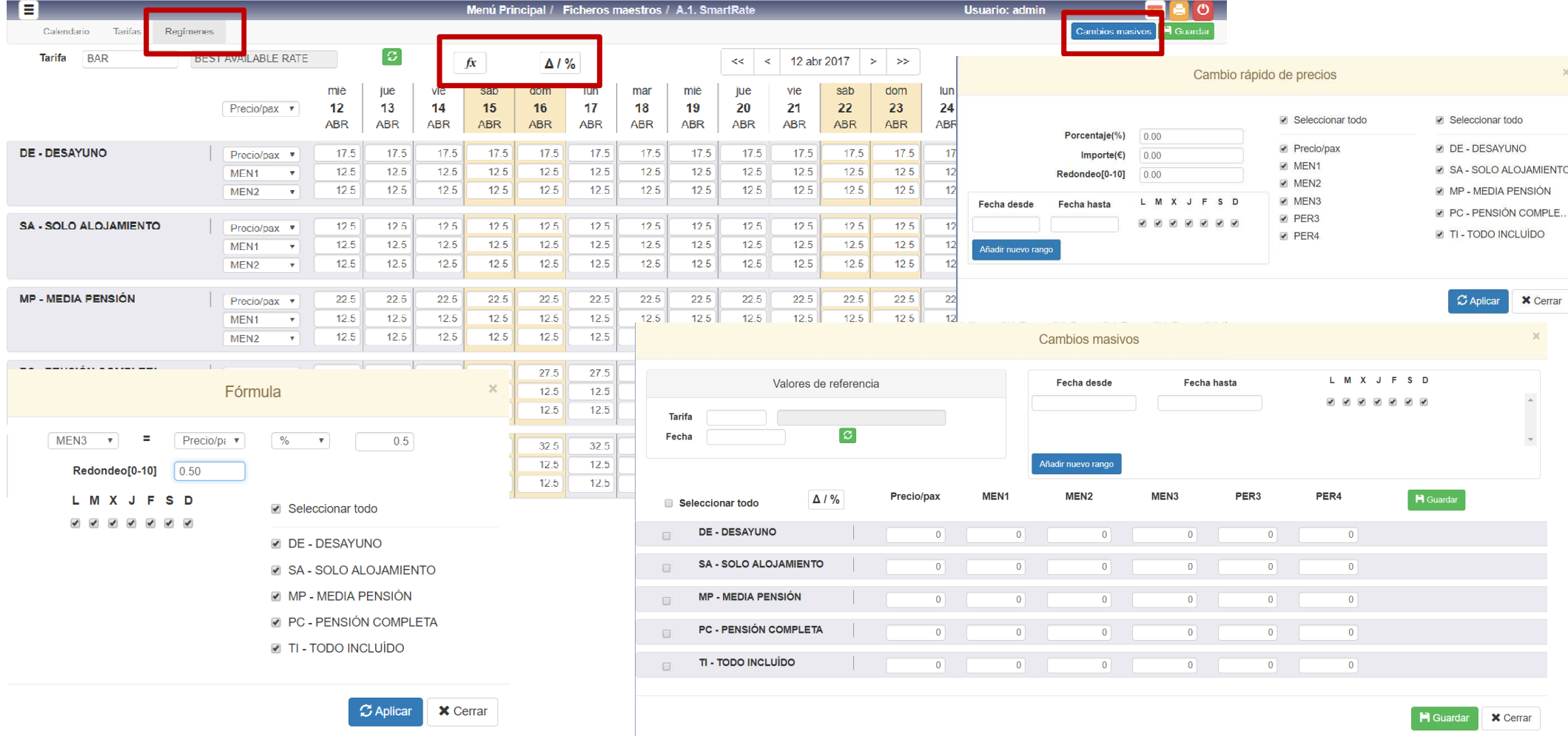

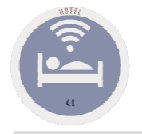

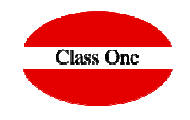

En resumen,

#### Un precio es IGUAL a el PRECIO de la HABITACION + PRECIO por PERSONA (OCUPACION) + **Precio del REGIMEN**

Y además pueden existir sumando MENORES y/o PERSONAS EXTRAS

En REGIMEN,

Debemos de poseer un REGIMEN que sea SOLAMENTE EL ALOJAMIENTO.

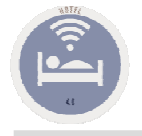

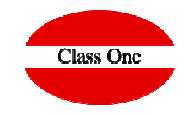

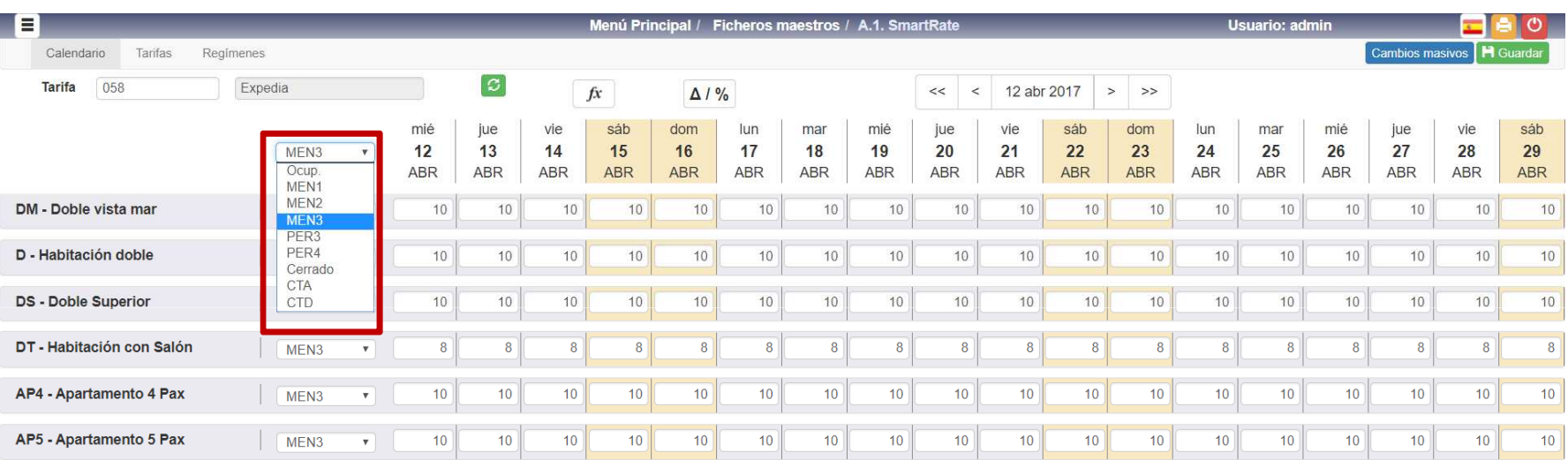

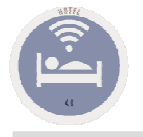

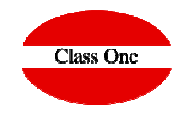

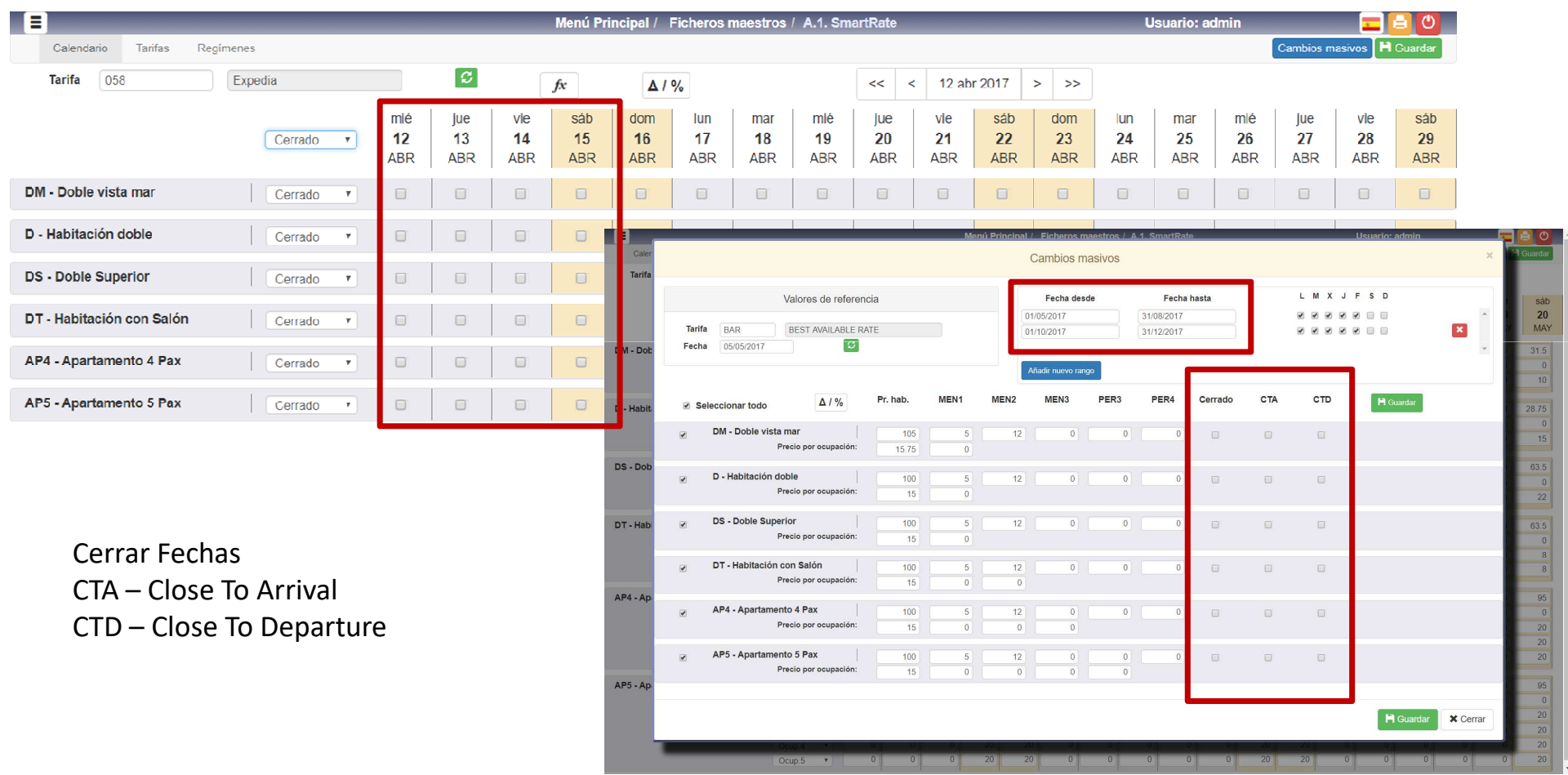